**Entscheidungsgrundlagen für Auswahl, Installation und Betrieb von SAP\*-Lösungen**

**Sonderdruck aus Heft 10/2013 vom 02. Oktober 2013 · www.sap-port.de**

**Global Trade Management in SAP**

# **Ungenutzte Potenziale ausschöpfen**

Für Unternehmen aus der Trading-Branche gilt es, den Fluss von Waren und Dienstleistungen zu organisieren und zu kontrollieren, um den Bedarf der Kunden mit dem Aufwand der Lieferanten in Einklang zu bringen. Voraussetzung für ein solches Back-to-Back-Geschäft ist die gleichzeitige Abwicklung von Einkauf und Verkauf, nach Möglichkeit innerhalb einer Abteilung. In SAP lassen sich solche Geschäftsprozesse – sogenannte Trading-Geschäfte – mithilfe des Standardmoduls "GTM" (Global Trade Management) komfortabel und ökonomisch bewerkstelligen. Das GTM besteht aus den vier Kernelementen Trading-Kontrakt, Nebenkosten, Positionsmanagement sowie Trading Execution Workbench und liefert eine optimale Übersicht über das Handelsgeschäft. Da SAP GTM ein offenes System mit einer Reihe von Erweiterungsmöglichkeiten ist, sollten Unternehmen vor der Implementierung unbedingt eruieren, welche ihrer Handelsprozesse sich mit den Standardeinstellungen abbilden lassen und wofür Add-ons entwickelt werden müssen.

*Von Peter Langner\**

Der Einkauf und Verkauf von Wa-ren bedarf einer strukturierten und übersichtlichen Organisation – ein Aspekt, der für Unternehmen in der Trading-Branche von elementarer Bedeutung ist: Der Fluss von Waren muss so konzipiert sein, dass der Bedarf der Kunden in einem entsprechenden Verhältnis zu den benötigten Leistungen seitens der Lieferanten steht. SAP bietet mit GTM (Global Trade Management) ein Modul, welches sich ideal dazu eignet, Unternehmen bei der Abwicklung solcher Handelsgeschäft zu unterstützen. Das Modul, welches ebenso wie "MM" (Materials Management) und "SD" (Sales und Distribution) im SAP-Standard enthalten ist, wurde für den Einsatz im Trading-Geschäft entwickelt, ist aber im Prinzip zu jeder Branche kompatibel, in welcher der Ein- und Verkauf von Waren eine Rolle spielt.

### **Optimierung der Prozesse**

Die Anwendung von SAP GTM bietet konkrete Vorteile für Unternehmen, indem die Abwicklung von Geschäftsprozessen merklich beschleunigt werden kann – und zwar bei gleichbleibender Mitarbeiterzahl. Dies wird sowohl durch eine bessere Übersichtlichkeit der Geschäftsprozesse als auch ein simpleres Handling – zum Beispiel durch die Reduzierung von Transaktionen – gewährleistet. Zentral ist die gleichzeitige Abwicklung von Einkaufs- und Verkaufsprozessen. Bei Erhalt eines Auftrages seitens des Kunden geht die Suche nach dem passenden Lieferanten und die Aufgabe der Bestellung synchron innerhalb einer einzigen Transaktion vonstatten. Hiernach werden der Versand und der Transport

\*Peter Langner ist Gründer von ADventas Consulting und als SAP-zertifizierter Berater und Trainer tätig. Er hat bereits erfolgreich an mehreren Implementierungen von SAP Global Trade Management mitgewirkt. Zudem übernimmt er regelmäßig Projektleitungen im SAP-Umfeld und gibt SAP-Schulungen und individuelle Coachings. Peter Langner ist Mitveranstalter der Hamburger SAP-Gruppe SAPNetHH und des SAP Inside Tracks in Hamburg. Er fördert als SAP-Mentor den Austausch über Technologien und aktuelle Trends im SAP-Umfeld.

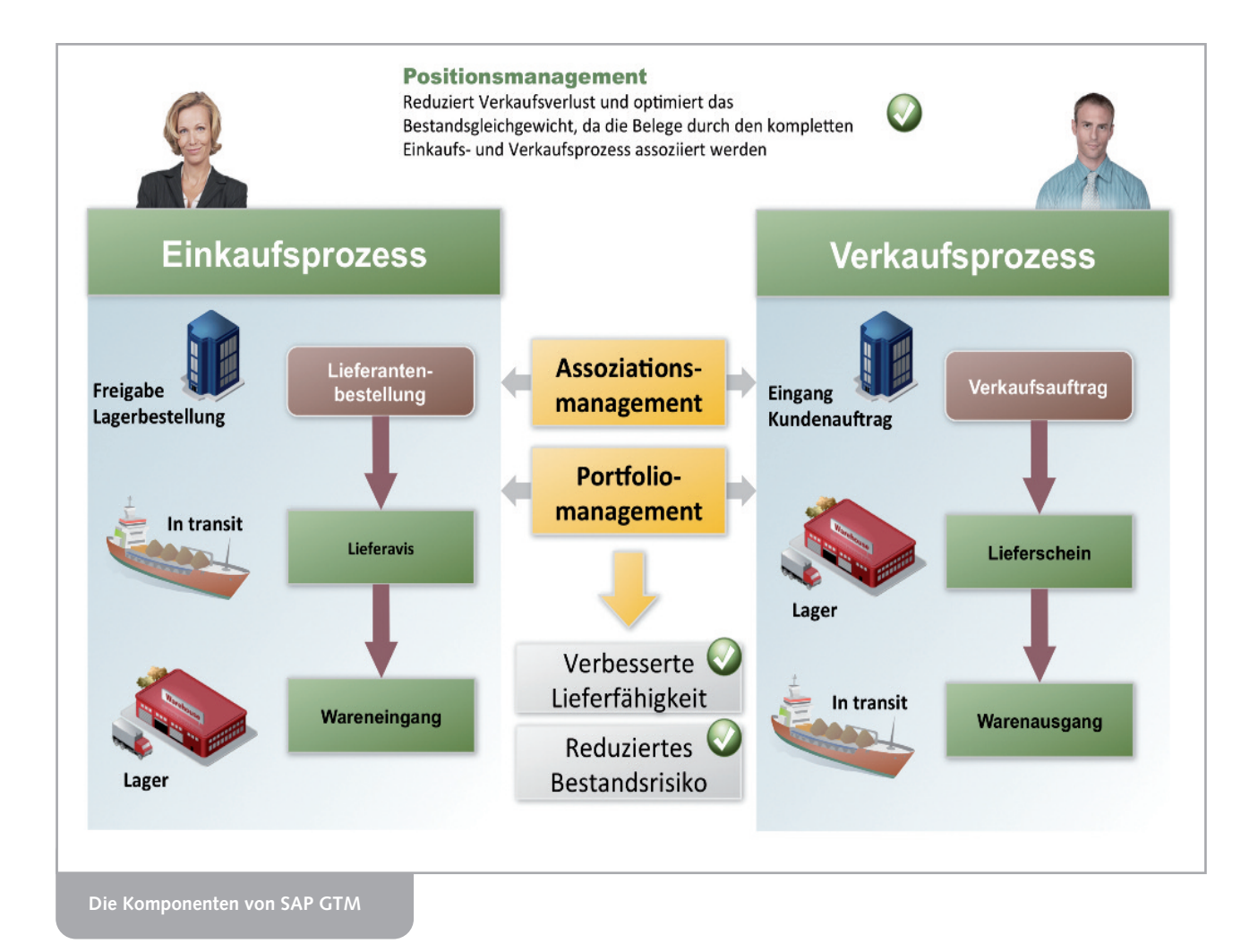

der Waren koordiniert und diese direkt an den Kunden geliefert. Abschließend erfolgen die Zahlungsaufforderungen seitens des Unternehmens und Lieferanten sowie die entsprechenden Zahlungen.

## **Ressourcen sparen mit dem Trading-Kontrakt**

Für die Abwicklung eines solchen Prozesses bietet das SAP GTM den Trading-Kontrakt, die Hauptfunktion des Moduls. Mithilfe dieses Elementes lassen sich sowohl einseitige als auch beidseitige Kontrakte erstellen. In letzteren sind der Ein- und Verkauf quasi miteinander verknüpft, wodurch sich die besagte Möglichkeit bietet, diese Geschäftsprozesse parallel zu bearbeiten. Die Folge ist eine Minimierung der Lagerhaltung – analog zum Handel mit Wertpapieren bzw. Commodities – und die Ersparnis von Zeit und Kosten. In dem integrierten Teilbereich "Nebenkosten" können geplante und ungeplante Nebenkosten wie beispielsweise Inlandsfracht, Versicherungen oder Zölle erfasst und bearbeitet werden. Damit lassen sich die Einkaufs- und Verkaufsnebenkosten übersichtlich darstellen, sodass eine exaktere Wertung der Profitabilität ermöglicht wird. Nachfolgende Transaktionen, wie etwa Wareneingang und -ausgang oder Bestandsführung, können in den SAP-Standardkomponenten "SD" und "MM" nicht mehr getätigt werden. Aus GTM heraus angelegte Einund Verkaufsbelege können nur mit der "Trading Execution Workbench" (TEW) bearbeitet werden. Mit der TEW lassen sich Teile der Folgeprozesse sowie ein Großteil der Datenerfassung automatisieren und zugehörige Belege wie Bestellungen oder Kundenaufträge automatisch aktualisieren.

Ein weiteres Alleinstellungsmerkmal des GTM-Moduls, welches in dieser Form kaum eine andere Software bietet, ist die direkte Verbindung zum Positionsmanagement, welches die Voraussetzungen dafür liefert, einseitige Einkaufs-Trading-Kontrakte und Verkaufs-Trading-Kontrakte miteinander zu verknüpfen.

# **Umsichtige Implementierung gefragt**

Einer der Hauptvorteile von GTM im Vergleich zu anderen Systemen ist – neben der generellen Zuverlässigkeit der SAP-

Software – die detaillierte Abbildung der Geschäftsprozesse, welche den Nutzer stringent anzuleiten vermag. Gleichzeitig bietet die Software auch einen hohen Grad an Offenheit und damit die Option, spezifische Individualisierungen vorzunehmen bzw. zusätzliche Add-ons zu implementieren. Das bedeutet allerdings im Umkehrschluss, dass die Implementierung mit einem nicht unerheblichen Maß an Aufwand verbunden sein kann. Umso wichtiger ist es, dass Unternehmen sich vor der Einführung von GTM bewusst werden, welche Handelsprozesse genau abgebildet werden sollen. Entsprechend lässt sich dann erörtern, welche Prozesse mit Standardeinstellungen abgebildet werden können und wofür Add-ons entwickelt werden müssen. Empfehlenswert ist in jedem Fall die Durchführung einer Studie, welche dieser Fragestellung nachgeht, um anschließend eine Aufwandsschätzung zu kalkulieren beziehungsweise die Projektplanung zu konzipieren. Die typische Projektdauer beträgt in der Regel sechs Monate bis zu einem Jahr – angesichts des erheblichen Einsparungspotenzials Zeit, die sinnvoll investiert ist. *(ap)* **@**